# INDICE

# **U1 Il sistema informativo aziendale**

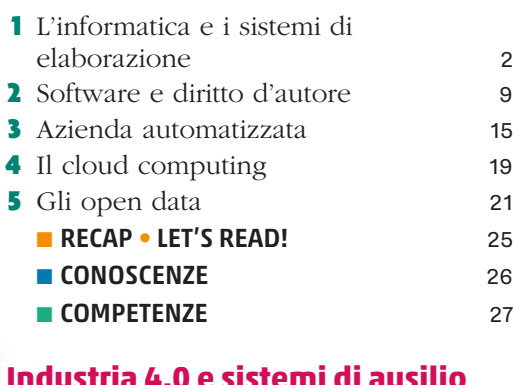

#### **U2 Industria 4.0 e sistemi di ausilio alla gestione di impresa** 29

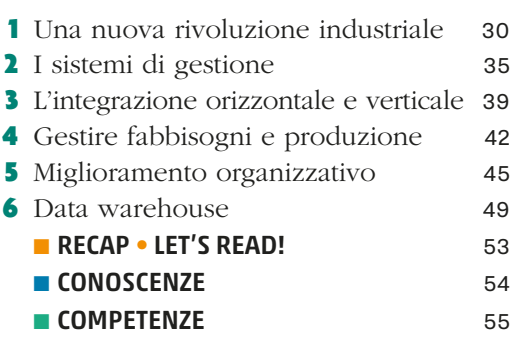

# **U3 Usare Excel in azienda** 57 1 Le funzioni logiche in Excel 58 2 Risolvere i problemi con le funzioni logiche 60 3 Risolvere i problemi con le funzioni statistiche 63 4 Risolvere i problemi con la funzione<br>SOMMA SEC) SOMMA.SE() 5 I grafici con Excel 69 6 Tipi di diagrammi e grafici 73 **7** Il break even point 75 8 Le funzioni di ricerca 78 **9** La funzione finanziaria RATA() 81 10 Il piano di ammortamento 82 11 La tabella pivot 85 12 La gestione di un magazzino 87 ■ RECAP • LET'S READ! 93

■ CONOSCENZE 94 ■ ABILITÀ 95 ■ COMPETENZE 96

# RISORSE EDUCATIVE APERTE (OER)

#### **U1 Il sistema informativo aziendale**

 Approfondimenti • *L'evoluzione dei computer* • Lezione LIM • Mappa *I software gestionali* • *Diritto d'autore* Case study • *Assemblare un PC* Risorse esterne • *Il supercomputer Leonardo* • *Creative Commons* English lesson and exercises Test interattivi

# **U2 Industria 4.0 e sistemi di ausilio alla gestione di impresa**

Lezione LIM • Mappa Risorse esterne • *Digital twin* • *Il ciclo di Deming* Approfondimento • *Modelli matematici e software* English lesson and exercises Test interattivi

### **U3 Usare Excel in azienda**

Lezione LIM • Mappa Approfondimento • *L'evoluzione di Excel* English lesson and exercises Test interattivi File di lavoro

# ෬⊕ൈ

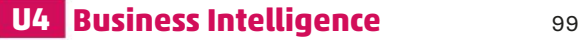

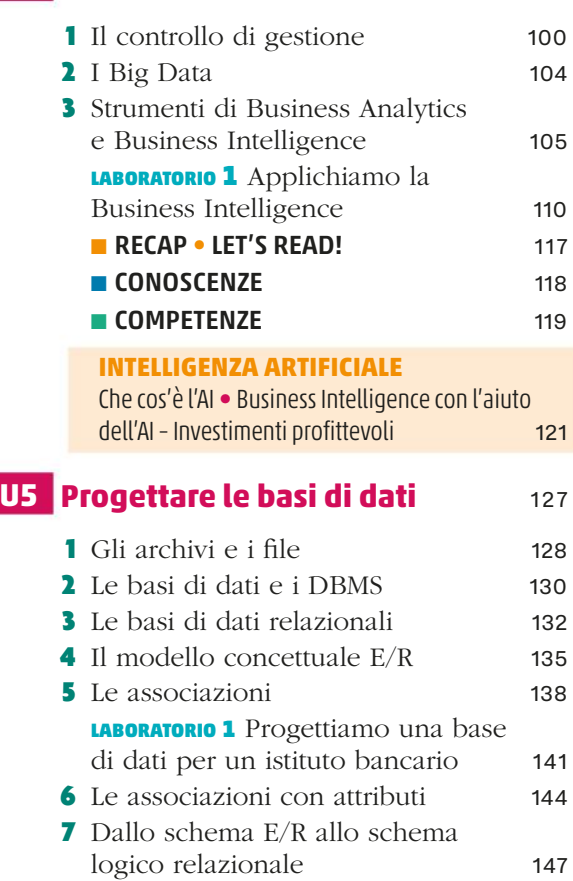

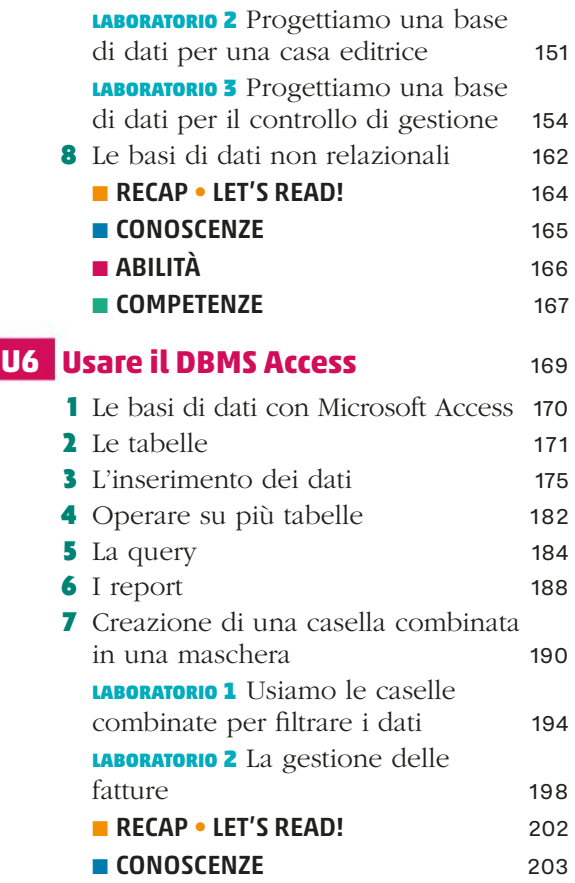

■ ABILITÀ 204 ■ COMPETENZE 205

### **U4 Business Intelligence**

Lezione LIM • Mappa Case study • *Riorganizzazione e automazione del flusso di lavoro* Approfondimenti • *Datasfera* • *Machine Learning* English lesson and exercises Test interattivi

## **U5 Progettare le basi di dati**

Lezione LIM • Mappa Esercizio commentato • *La progettazione concettuale: il modello E/R* English lesson and exercises Test interattivi Esercizi online

#### **U6 Usare il DBMS Access**

Lezione LIM • Mappa Case study • *Costruire una videoteca con Access* English lesson and exercises Test interattivi File di lavoro

#### INDICE

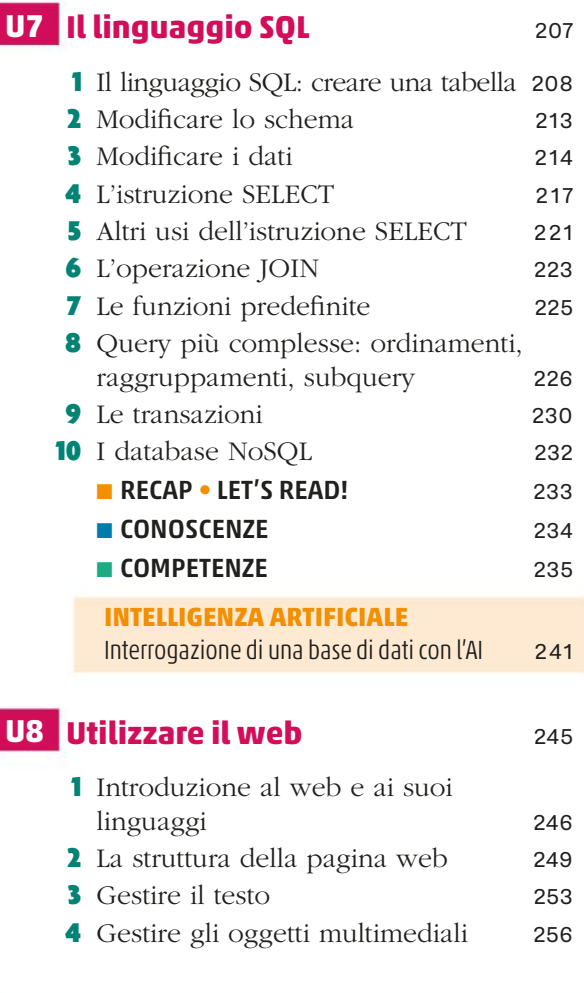

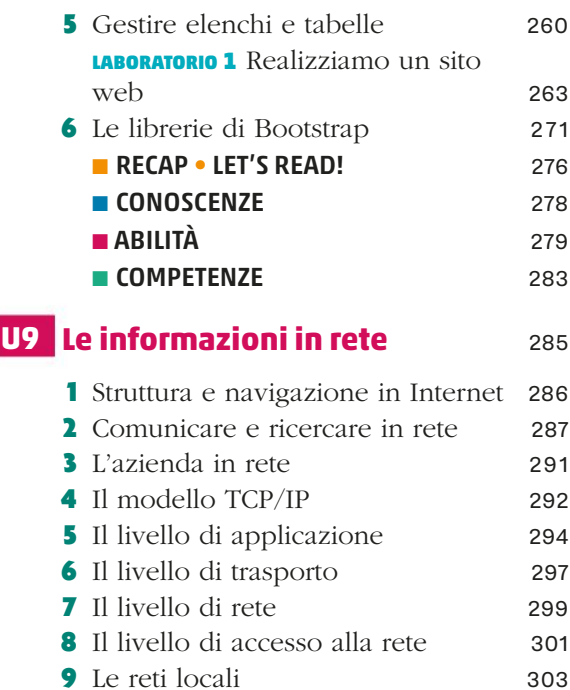

■ RECAP • LET'S READ! 306 ■ CONOSCENZE 308 ■ ABILITÀ 310

#### **U7 Il linguaggio SQL**

Lezione LIM • Mappa Approfondimenti • *MySQL* • *MongoDB e linguaggio MQL*

Esercizi commentati • *Istruzioni del DML di SQL* • *Join*

Case study • *Costruire una videoteca con le tabelle* English lesson and exercises Test interattivi File di lavoro Esercizi online

#### **U8 Utilizzare il web**

Lezione LIM • Mappa Approfondimento • *Il web dinamico* Esercizi commentati • *I tag HTM*L • *I fogli di stile* • *La programmazione web* English lesson and exercises Test interattivi

#### **U9 Le informazioni in rete**

Lezione LIM • Mappa Approfondimenti • *Gli indirizzi IP* Case study • *Realizzazione di una rete informatica aziendale* • *Realizzazione di una rete informatica interna* English lesson and exercises Test interattivi

**U10 Google** 311

1 La navigazione in rete 312 2 Motori di ricerca 314

#### **U10 Google**

Lezione LIM • Mappa Esercizio commentato • *Moduli Google* English lesson and exercises Test interattivi

#### **U11 La sicurezza informatica**

Lezione LIM • Mappa Approfondimenti • *Normativa sulla privacy* • *L'inchiostro simpatico* Risorse esterne • *Attacchi DDoS*

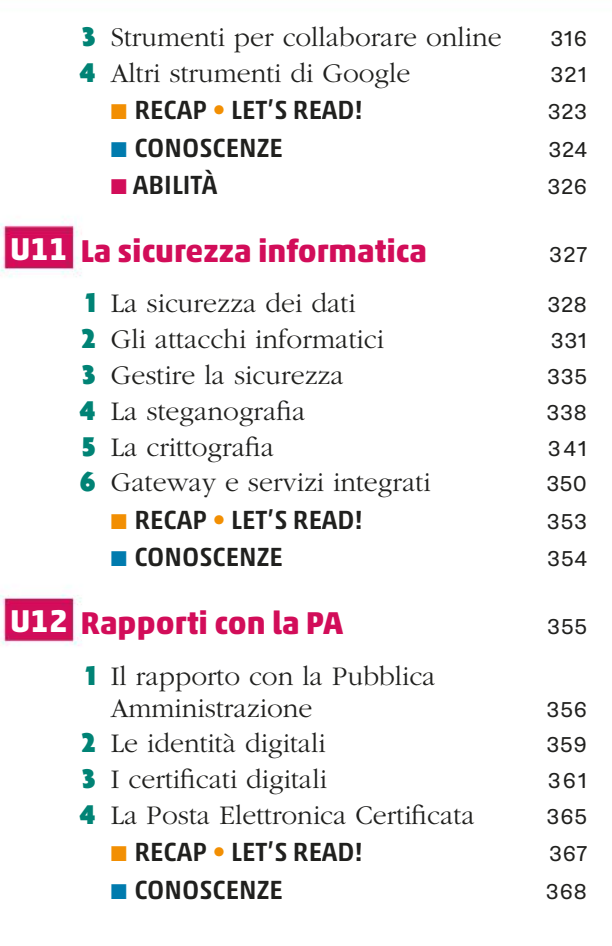

# **U13 Digital marketing SIMPLE 369** 1 Introduzione al marketing 370 2 Prodotto e prezzo 372 3 Il web marketing 376 4 I social network 379 5 Nuovi aspetti del digital marketing 381 ■ RECAP • LET'S READ! 386 ■ CONOSCENZE 387 ■ ABILITÀ 388 ■ COMPETENZE 389 **U14 Project work** 391 1 Il progetto 392 2 I ruoli nel mondo del software 399 3 L'organizzazione delle attività 402 4 Il marketing 407 5 Il prodotto 411 **6** Realizzare il sito web 417 ■ RECAP • LET'S READ! 423 ■ CONOSCENZE 424 ■ COMPETENZE 425 **INTELLIGENZA ARTIFICIALE** Creazione di una campagna di lancio con l'AI 432

Case study • *Gestione dei dati e backup aziendale* • *Garantire la sicurezza dei dati in rete* English lesson and exercises Test interattivi

# **U12 Rapporti con la PA**

Lezione LIM • Mappa Risorse esterne • *Il CAD* • *Come usare la CIE* • *Il software CIE* Approfondimento • *Vantaggi della PE*C English lesson and exercises Test interattivi

# **U13 Digital marketing**

Lezione LIM • Mappa Case study • *Strategia di marketing per il lancio sul mercato* • *La comunicazione alla base del successo*

Approfondimenti • *Pianificazione di una raccolta fondi* • *Strategia di prezzo*

Risorse esterne • *Sei gradi di separazione* • *Utenti sui social network* English lesson and exercises Test interattivi

# **U14 Project Work**

Lezione LIM • Mappa Risorse esterne • *PMI* Case study • *Buone pratiche di comunicazione interna* • *L'importanza del sito web per l'impresa turistica* Approfondimento • *La documentazione e i rischi di un progetto* English lesson and exercises Test interattivi File di lavoro

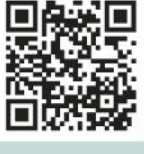

**GLOSSARIO**

# SILLABO

# **EDUCAZIONE FINANZIARIA ED EDUCAZIONE CIVICA**

Le Unità di questo Corso sono corredate di spunti, materiali e supporti operativi per sviluppare alcune tematiche legate alla cultura finanziaria e all'educazione civica, volte a promuovere una cittadinanza attiva. Per una panoramica generale dei materiali presenti nel testo si possono consultare le seguenti tabelle.

#### **EDUCAZIONE FINANZIARIA**

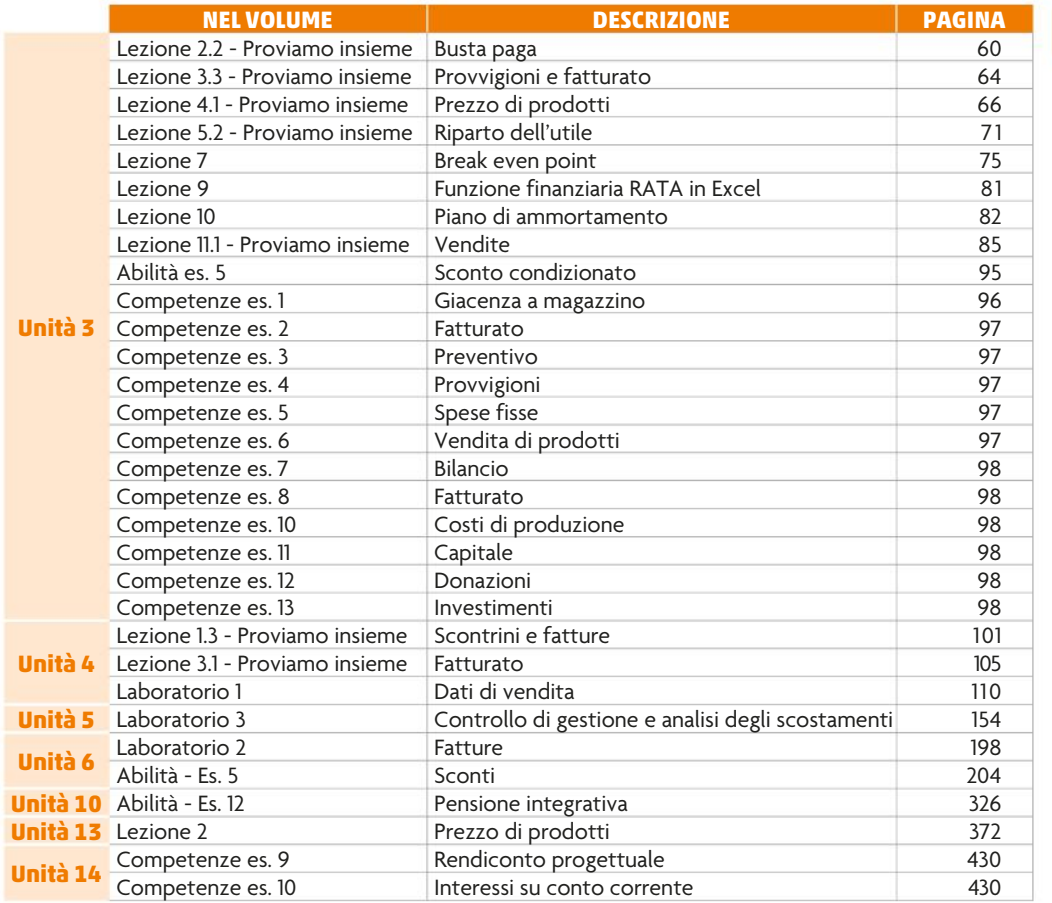

#### **EDUCAZIONE CIVICA**

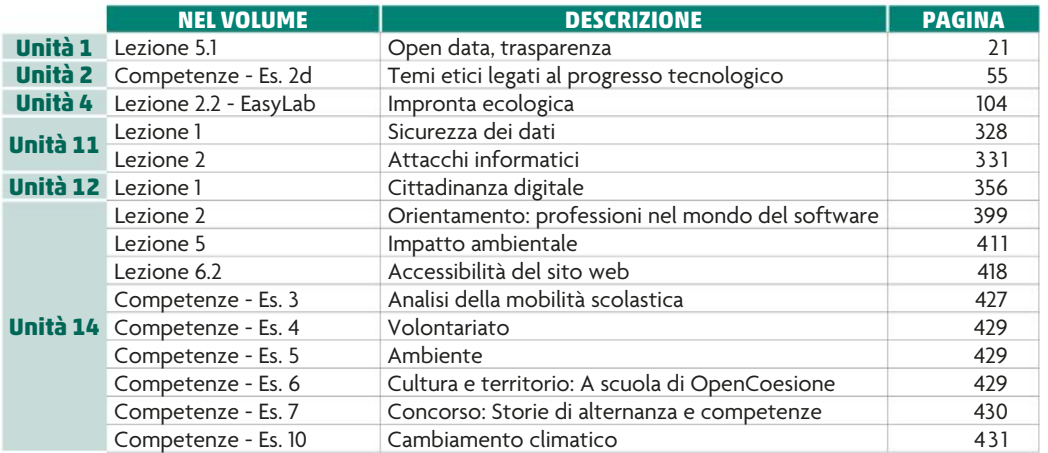

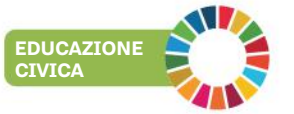

**educazione finanziaria**